**2023年度 No.07**

ほっ

## Toshokan

## 読書の秋に電子ブックはいかが?

創価大学図書館では電子ブックの利用も可能です。 今回のほっToshokanでは「**Maruzen eBook Library」**と **「KinoDen」**の2つをご紹介します。 それぞれに特徴がありますので、有効にご活用くださいね。

ブックん │ 図書館ウェブサイト ➡ Databases ➡ │ │ マンガン **[電子ブックアクセス方法] Maruzen eBook Library KinoDen** 電子ブック

## 電子ブックとは、一般的にWeb上で表示可能な電子冊子のことを指します。 また音声や動画などのコンテンツを再生することも可能です。

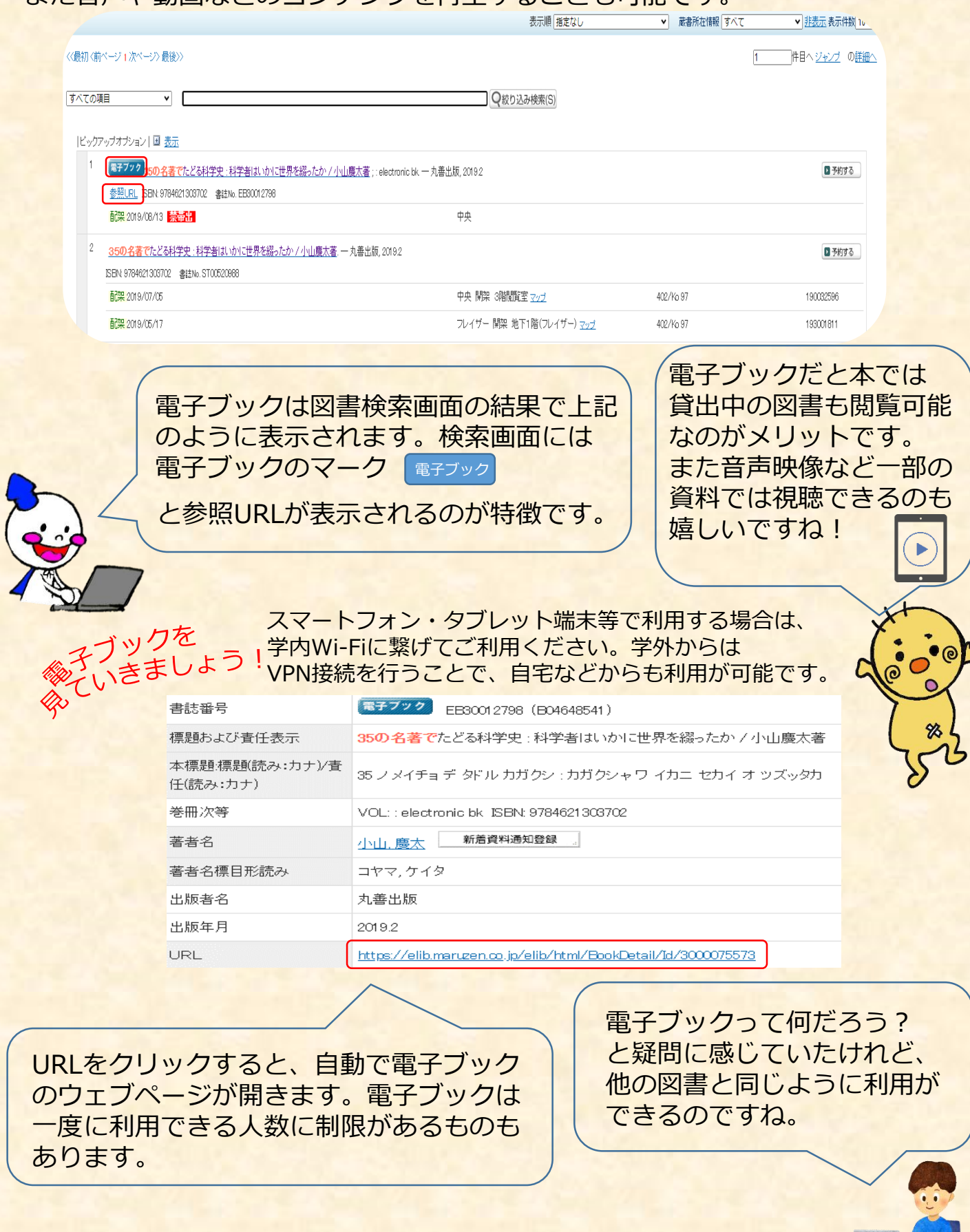

כ

## Maruzen eBook Library

Maruzen eBook Libraryは学術研究機関の ための**専門書**や**教養書**、**学術雑誌**を取り揃えて いるのが特徴の電子ブックサービスです。

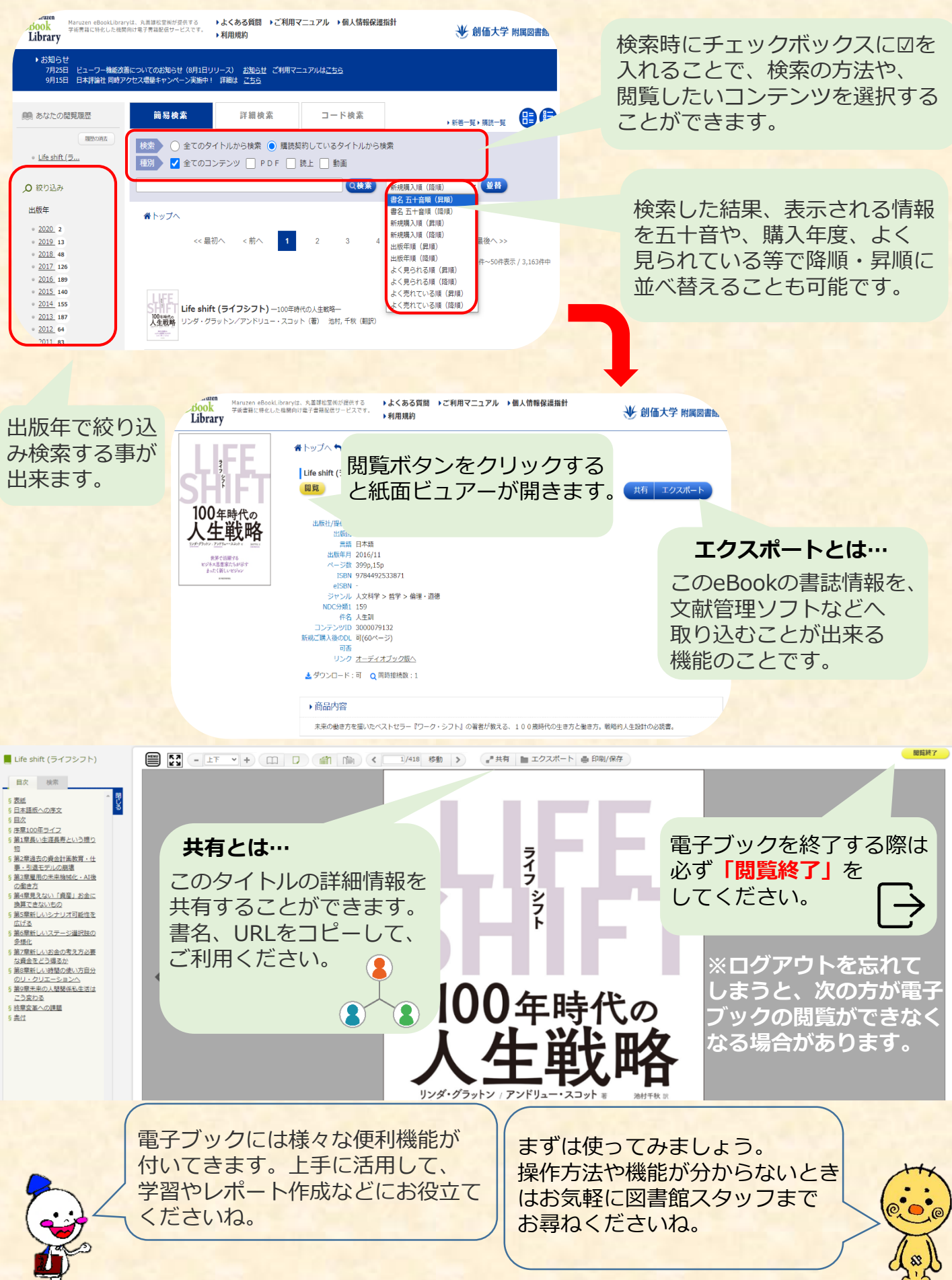

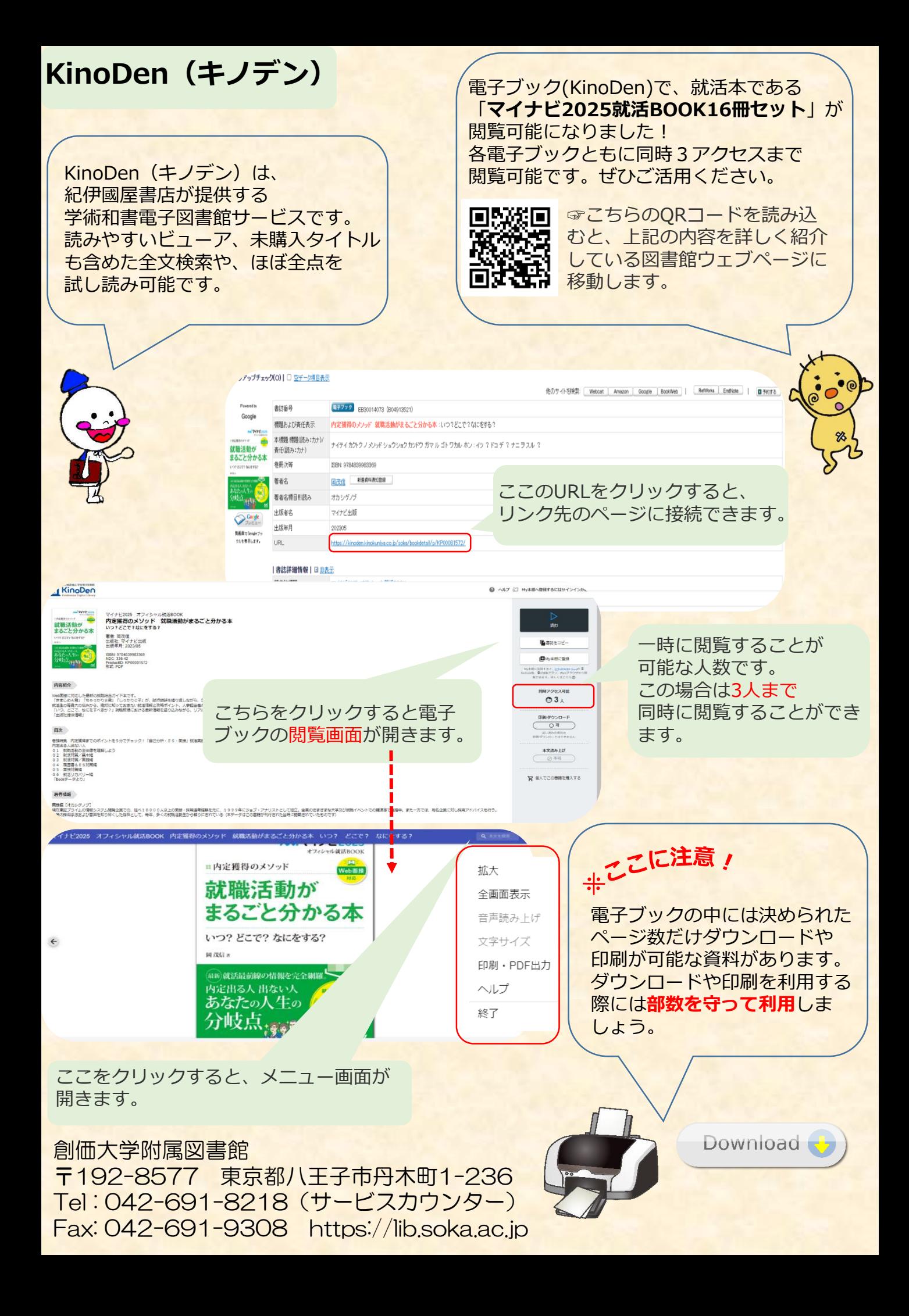